The book was found

## **Learn KORN Shell And AWK Scripting By Example: A Cookbook Of Advanced Scripts For Unix And Linux Environments Ebook Free Download**

Learn KORN Shell and AWK Scripting By Example BILL TATE

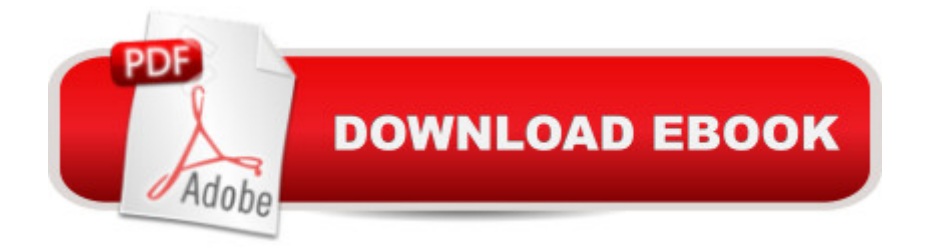

Learn to harness the programming power that comes standard with all unix and linux systems (including Apple's OSX). This guide encourages hands-on experimentation by including actual scripts that feature the korn shell (ksh), awk, and sed.

## **Book Information**

Paperback: 136 pages Publisher: CreateSpace Independent Publishing Platform (September 15, 2013) Language: English ISBN-10: 149272436X ISBN-13: 978-1492724360 Product Dimensions: 8 x 0.3 x 10 inches Shipping Weight: 12.8 ounces (View shipping rates and policies) Average Customer Review: 1.0 out of 5 stars  $\hat{A}$   $\hat{A}$  See all reviews  $\hat{A}$  (1 customer review) Best Sellers Rank: #5,553,413 in Books (See Top 100 in Books) #96 in  $\hat{A}$  Books > Computers & Technology > Operating Systems > Unix > Shell

## **Customer Reviews**

Bad code, dumb scam. This same "content" was released as at least a dozen differently titled books by different authors.It appears that the 'author' makes each one free for a few days, then bumps up the price.aka:"AWK Programming Guide:A Practical Manual For Hands-On Learning of Awk and Unix Shell Scripting" - Mark Stevens"KSH and AWK Scripting:Mastering Shell Scripting For Unix and Linux Environments" - Sanjiv Gupta"Korn Shell Cookbook:Advanced Unix Scripting Examples" - Vijay Iyer"Linux and Unix Shell Scripting With Ksh and Awk: Advanced Scripts and Methods" - George Davis"Unix Power Scripting" by Linda Jones"Awk Programmers Toolbox" by Steven Myers"Unix Command Line and Awk Scripting:Harnessing The Power of Unix and Linux Programming Environments" - Dimitri Petrovic"Learning Unix and Awk Scripting:Advanced Awk and Ksh Script Examples For Programmers To Study, Hack, and Learn" - Bill Tsai"Learn KORN Shell and AWK Scripting By Example:A Cookbook of Advanced Scripts For Unix and Linux Environments" - Bill Tate

## Download to continue reading...

Learn KORN Shell and AWK Scripting By Example: A Cookbook of Advanced Scripts For Unix and [Linux Environments Advanc](http://ebooksperfect.com/en-us/read-book/NW34Z/learn-korn-shell-and-awk-scripting-by-example-a-cookbook-of-advanced-scripts-for-unix-and-linux-environments.pdf?r=q3OTnNc%2BYAUdRy0sixT4utx1pgepcHpPMPlefvyyZ1U%3D)ed Unix Shell Scripting: How to Reduce Your Labor and Increase Your

Toolbox: Advanced AWK and Unix Shell Scripting Examples and Techniques AWK Programming Guide: A Practical Manual For Hands-On Learning of Awk and Unix Shell Scripting An Introduction to Shell Scripting: A Guide on How to Write Bourne and Korn Shell Scripts Shell Scripting: How to Automate Command Line Tasks Using Bash Scripting and Shell Programming Linux: Linux Command Line - A Complete Introduction To The Linux Operating System And Command Line (With Pics) (Unix, Linux kemel, Linux command line, ... CSS, C++, Java, PHP, Excel, code) (Volume 1) Unix Desktop Guide to the Korn Shell (Unix Desktop Guides) The Korn Shell: Unix & Linux Programming Manual Oracle Shell Scripting: Linux and UNIX Programming for Oracle (Oracle In-Focus series) (Volume 26) Korn Shell Programming by Example UNIX AWK and SED Programmer's Interactive Workbook (UNIX Interactive Workbook) Python para administracion de sistemas Unix y Linux/ Pythons for Management of Unix and Linux Sistems (Spanish Edition) Adobe Scripting: Your visual blueprintfor scripting in Photoshop and Illustrator (Visual Read Less, Learn More) Powershell Tutorial Volume 1: 7 Practical Tutorials That Will Get You Scripting In No Time (Powershell Scripting, Powershell In Depth, Powershell Cookbook, Windows Powershell) In Session with Korn: Play Along with Six Classic Korn Tracks, Book & CD Unix Commands by Example: A Desktop Reference for Unixware, Solairs and Sco Unixware, Solaris and Sco Unix LINUX: Easy Linux For Beginners, Your Step-By-Step Guide To Learning The Linux Operating System And Command Line (Linux Series) Windows PowerShell Cookbook: The Complete Guide to Scripting Microsoft's Command Shell Unix, Solaris and Linux: A Practical Security Cookbook: Securing Unix Operating System Without Third-Party Applications

**Dmca**